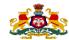

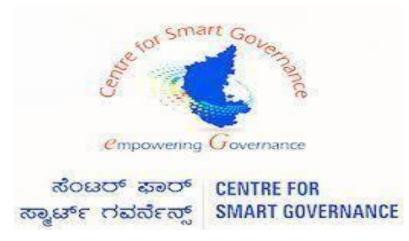

(https://kgidonline.karnataka.gov)

## **Motor Insurance**

**Agency Login Renewal Vehicle - OTC Payment** 

USER MANUAL FOR AGENCY USERS

Karnataka Government Insurance

**Department Government of** 

## Karnataka

Prepare by Centre for Smart Governance Yeswanthpur, Bengaluru, Karnataka 560022

#### Note:

- Non HRMS Boards, Institute Etc..... Were they does not have integration in K2, Need to process Vehicle Insurance in Agency Login.
- ➢ Where Agency ID and Password is created by the department (080-22536177)
- > Details need to be given by the concerned policy holders for Agency ID creation.

## **LOGIN PAGE- Agency:**

1. Select the "Agency Login" Tab.

### 2. Agency has to enter his "User name" and "Password".

3. Enter the "Captcha" and click on Login button.

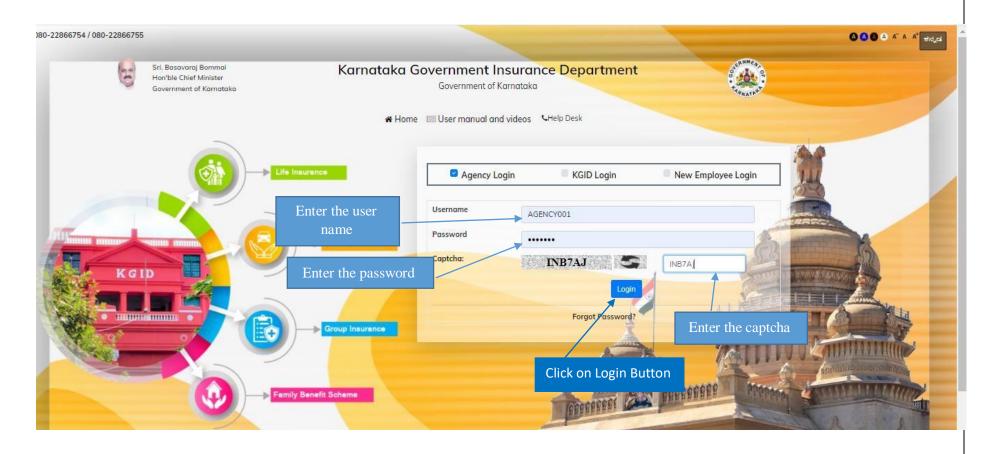

#### 4. Select the "Motor insurance" Tab

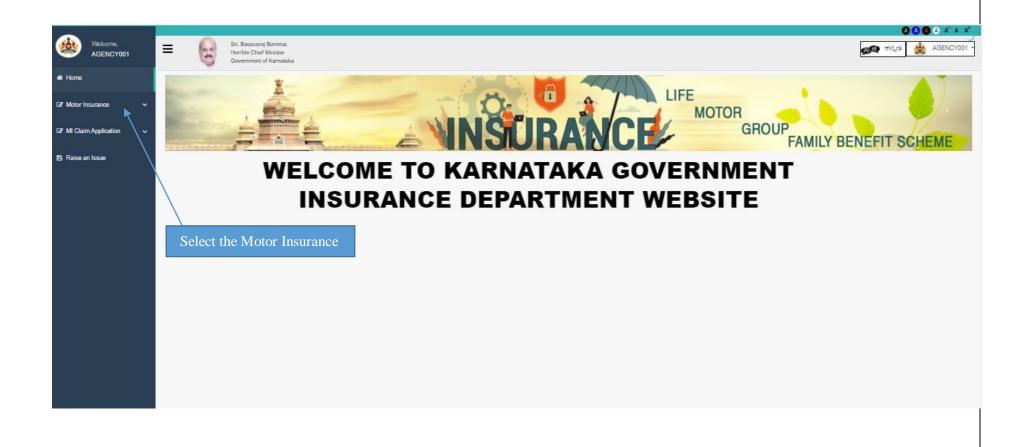

## 5. Click on "Renewal application"

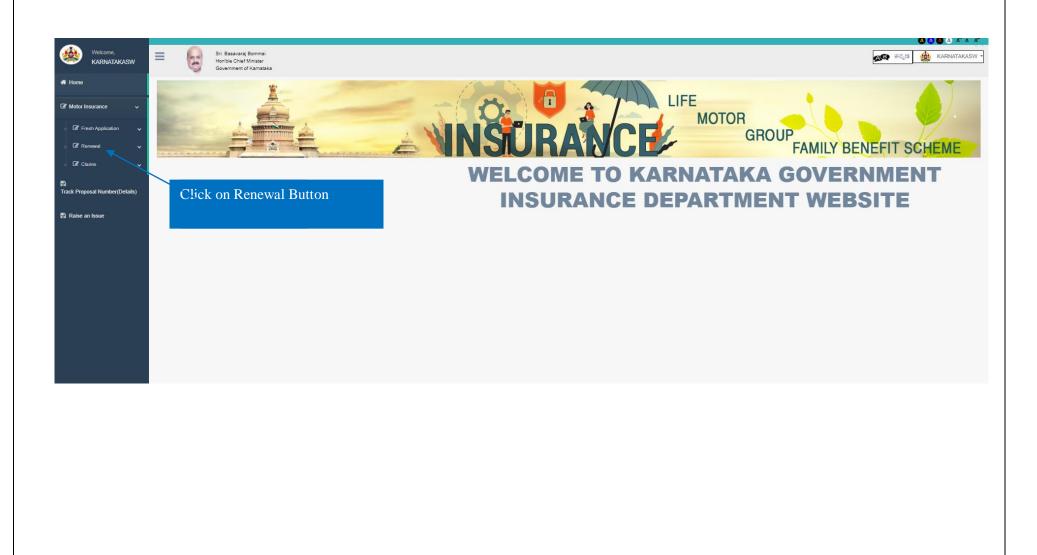

## 6. Click on "Renewal Application

7. And Click on Renewal Application or Edit Application

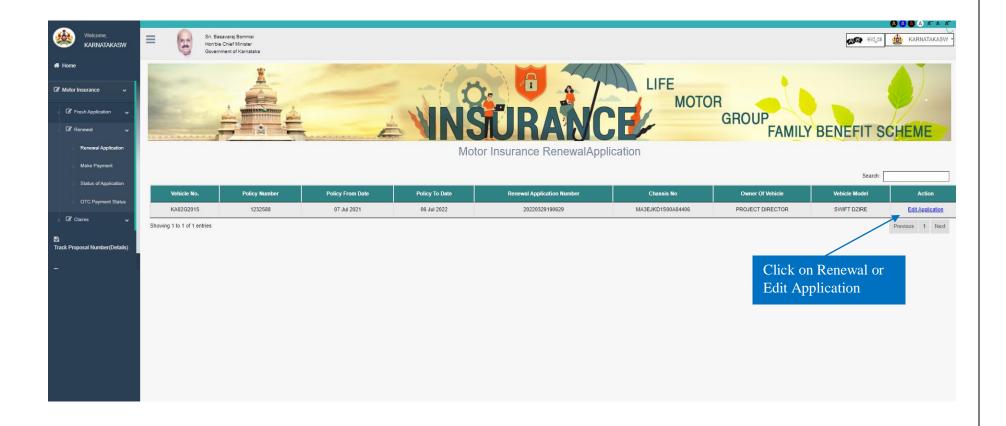

8. Application form will display, Proposer's owner name and Address , Email ID, Occupation and Contact number will fetch automatically

| Welcome,<br>KARNATAKASW<br>I Home<br>I Motor Insurance ~<br>anck Proposal Number(Details) | St. Basarati Bonnal<br>Horble Chief Minister<br>Government of Karnataka |                                                              |                |                    |                                            | FE<br>MOTOR<br>GROUP<br>FA | د که می می می می می می می می می می می می می |
|-------------------------------------------------------------------------------------------|-------------------------------------------------------------------------|--------------------------------------------------------------|----------------|--------------------|--------------------------------------------|----------------------------|---------------------------------------------|
|                                                                                           | Motor Insurance Application                                             | DT<br>Proposal Form                                          |                | Reference Number : | 20220329190629                             | Upload Required Documents  |                                             |
|                                                                                           | 1. Proposer Details                                                     | 2. Vehicle Details                                           | 3. IDV Details | 4. Declaration     |                                            |                            |                                             |
|                                                                                           | Proposer's( Owner's) Full Name<br>PROJECT DIRECTOR                      |                                                              |                |                    | Owner of the Vehicle :<br>PROJECT DIRECTOR |                            |                                             |
|                                                                                           |                                                                         | is normally kept and used ) :<br>Y PROJECT, WRDO, ANANDRAO C | IRCLE, B'LORE  | 1.                 | Email :<br>karnatakasw@gmail.com           | Pincode : 560009           |                                             |
|                                                                                           | Telephone No :<br>9900824003                                            |                                                              |                |                    | Occupation/Business                        |                            |                                             |
|                                                                                           |                                                                         |                                                              |                |                    |                                            |                            | Previous Save                               |
|                                                                                           |                                                                         |                                                              |                |                    |                                            | Clic                       | k on Save Button                            |

#### 9. Vehicle Policy Details will fetch automatically

10. In case any vehicle details is wrong Editable option id given to edit the vehicle details.

| HEAK KUMAR SC     Prove ment of Kamaka     Prove ment of Kamaka     Application for verification     Application for verification     Optional Employue Datails     Cancelliation Request     Motor Insurance     Cancelliation Request     Motor Insurance     Other Insurance     Other Insurance     Policy No::     I can     Policy No::     I 232289     Chassis No:   MEdu/2653MG7017252                                                                                                    |                           |         |                                   |                                      |                               |                 |                      |                |
|----------------------------------------------------------------------------------------------------|---------------------------|---------|-----------------------------------|--------------------------------------|-------------------------------|-----------------|----------------------|----------------|
| A placedare for vurification 1. durit Intramation 1. durit Intramation 1. durit Interdict 1. durit Interdict 1. durit Interdict 1. durit Interdict 1. durit Interdict 1. durit Interdict 1. durit Interdict 1. durit Interdict 1. durit Interdict 1. durit Interdict 1. durit Interdict 1. durit Interdict 2. durit Interdict 2. durit Interdict 2. durit Interdict 2. durit Interdict 2. durit Interdict 2. d                                                                                                    |                           | IAR S C | Hon'ble Chief Minister            |                                      |                               |                 | 🕵 ಕನ್ನಡ 🕴            | HEMA KUMAR S C |
| A placedon for vurificadam A placedon for vurificadam A placedon for vurificadam A propose de compositione de compositione de composit | 🖶 Home                    |         | ¥                                 |                                      |                               |                 |                      |                |
| Initiation lefting   Initiation lefting   Initiat                                                                                                    | Application for verificat | tion 🗸  |                                   | NING                                 | TID ANCI                      | MOTOR           |                      | - Y            |
| Application                                                                                                    | Intimation Letter         | •       |                                   | Reference                            | e Number : 2022022220         | 05389           | FAMILY BENE          | FIT SCHEME     |
| Cancellation Request   Motor insurance/     Loan     Loan     1   Poicey No.:   1232289     Registration No:   KAO4G1300   Date of Registration No:   KAO4G1300   Date of Registration No:   KAO4G1300   Date of Registration No:   KAO4G1300   Date of Registration No:   KAO4G1300   Date of Registration No:   KAO4G1300   Date of Registration No:   KAO4G1300   Date of Registration No:   KAO4G1300   Date of Registration No:   KAO4G1300   Date of Registration No:   Vehicle Category Type:   January   January                                                                                                    | Upload Employee Deta      | ails 🗢  | Application                       | i torororio                          |                               |                 |                      |                |
| A dotor insurance     I coan     I coan     Poicy No:     1232289     Registration No:   Loan     Registration No:   Loan   Chasts No:   Loan   1232289     Registration No:   Loan   Loan   Registration No:   Loan   Loan   Loan     Registration No:   Loan   Loan   Loan   Registration No:   Loan   Loan   Loan   Registration No:   Loan   Loan   Loan (Registration No:   Loan (Registration No:   Loan                                                                                                    | f Group Insurance         | ~       | Pro                               | posal Form                           |                               | Upload Required | 1 Documents          |                |
| Loan Policy No.:   132289   Registration No:   KA061430   Date of Registration No:   KA061430   Date of Registration Ro:   Z-Mar-2011   Datice RTO:   Bangalore West RTO   Engine No:   January   January   January   2011   Toy Othicle Fuel Type:   January   2011   Cibelice Gategory Incluster   January   2011   Cibelice Type:   Venicle Fuel Type:   Venicle Sub Type:   Venicle Sub Type:   Private   Toy Wheeler(Private)   Toy Wheeler(Private)   Type of Cover:   Type of Venicle                                                                                                    | Cancellation Request      | ~       | 1. Proposer Details 2. Vehic      | te Details 3, IDV Details            | 4. Declaration                |                 |                      |                |
| I 232289     Registration No:     KA04G1430   Date of Registration :   25-Mar-2011     25-Mar-2011     Math of Manufacture :   Bangalore West RTO   Engine No:   January   January   January   January   January   JC65E70733680   Engine No:   JC65E70733680   Cubic Capacity (CC) / KW:   Gross Vehicle Weight (kgs):   Vehicle Type :   Vehicle Gageory:   125   Type of Cover:     Type of Vehicle :                                                                                                    | f Motor Insurance         | ~       |                                   |                                      |                               |                 |                      |                |
| Registration No:       Venicle Category Type:         KA04G1430       TWO WHEELER(NT)         Date of Registration :       TWO WHEELER(NT)         25-Mar-2011       Make of Venicle :       Type of Mode/Body :         Venicle RTO:       Maxie of Venicle :       Type of Mode/Body :         Bangalore West RTO       January       2011         Engine No:       Venicle Fuel Type :       Venicle Fuel Type :         JO65E70733680       PETROL       Venicle Stype :         Seating Capacity Incluing Driver :       PETROL       Venicle Stype :         2       Cubic Capacity (CC) / KW :       Gross Venicle Weight (Kgs) :       Venicle Category :         125       292       Two wheeler(Private)       venicle :         Type of Cover :       Type of Venicle :       venicle :                                                                                                    |                           | ~       |                                   |                                      |                               |                 |                      |                |
| Registration No:     Windie Category Type:     >       KA04G130     Type of Note!/E0(N)     >       Date of Registration :     AAND Z MOTOR CO P LIT     IONDA CB SHINE       25-Mar-2011     AAND Z MOTOR CO P LIT     IONDA CB SHINE       Vehicle RTO:     AAND Z MOTOR CO P LIT     IONDA CB SHINE       Bangalore West RTO:     January     2011     >       Bangalore West RTO:     Vehicle Fuel Type :     Year of Manufacture:     >       JC05E70733680     PETROL     2011     >       Seeting Capacity Incluing Driver:     Vehicle Type :     Yehicle Sub Type:     >       2     Yenice Category:     Two wheeler     Ye     >       Cubic Capacity (CC) / KW:     Gross Vehicle Weight (Kgs):     Yehicle Category:     Ye       125     292     Two wheeler(Pfrivate)     x                                                                                                    |                           |         | 1232289                           |                                      | ME4JC653N                     | /G7017252       |                      |                |
| Date of Registration :     Make of Vehicle :     Type of Model/Body :       25-Mar-2011     A AND Z MOTOR CO P LTI      HONDA GB SHINE       Vehicle RTO :     Manufacture :     Year of Manufacture :       Bangalore West RTO     January     2011     Image: Comparison of Manufacture :       Engine No :     January     2011     Image: Comparison of Manufacture :       Seating Capacity Including Driver :     Vehicle Fuel Type :     Image: Comparison of Comparison of Compariso                                                                                                    | Reports                   | ~       | Registration No :                 |                                      | Vehicle Category              | Type :          |                      |                |
| 25-Mar-2011       IAAND Z MOTOR CO P LIT ◆       HONDA CB SHINE         Vehicle RTO:       Year of Manufacture:       Year of Manufacture:         Bangalore West RTO       January       2011       *         Engine No:       January       2011       *         Seating Capacity Including Driver:       Vehicle Fuel Type:       *       *         2       Private       Two wheeler       *         Cubic Capacity (CC) / KW:       Gross Vehicle Weight (kgs):       Yehicle Category:       *         125       292       Two wheeler(Private)       *       *         Type of Cover:       Type of Vehicle :       *       *       *                                                                                                    |                           |         | KA04G1430                         |                                      | TWO WHEE                      | LER(NT)         |                      | ~              |
| Vehicle RTO : Month of Manufacture : Year of Manufacture :   Bangalore West RTO January 2011   Engine No : Vehicle Fuel Type :   JG68E70733680 PETROL   Seating Capacity Including Driver : Vehicle Type :   2 Vehicle Sub Type :   Cubic Capacity (CC) / KW : Gross Vehicle Weight (kgs) :   125 292   Type of Cover : Type of Vehicle :                                                                                                    |                           |         | Date of Registration :            |                                      | Make of Vehicle :             | т               | Type of Model/Body : |                |
| Bangalore West RTO       January       2011       Image: Constraint of the sector of the sector of                                   |                           |         | 25-Mar-2011                       |                                      | A AND Z MO                    | DTOR CO P LTI ~ | HONDA CB SHINE       |                |
| Engine No :     Vehicle Fuel Type :       JC65E70733680     PETROL     >       Seating Capacity Incluing Driver :     Private     Yehicle Stub Type :       2     Private     Two whoeler     >       Cubic Capacity (CC) / KW :     Gross Vehicle Weight (Kgs) :     Vehicle Category :     Two wheeler(Private)     >       125     Type of Cover :     Type of Vehicle :     Type of Vehicle :      >                                                                                                    |                           |         | Vehicle RTO :                     |                                      | Month of Manufac              | ture : Y        | ear of Manufacture : |                |
| JC65E70733680       PETROL       ~         Seating Capacity Including Driver:       Vehicle Type :       Vehicle Sub Type :         2       Private       Two wheeler       ~         Cubic Capacity (CC) / KW :       Gross Vehicle Weight (kgs) :       Vehicle Category :       ~         125       292       Two wheeler(Private)       ~       ~         Type of Cover :       Type of Vehicle :       Type of Vehicle :       ~                                                                                                    |                           |         | Bangalore West RTO                |                                      | ~ January                     | ~               | 2011                 | ~              |
| Seating Capacity Including Driver:     Vehicle Type :     Vehicle Sub Type :       2     Private     Two wheeler       Cubic Capacity (CC) / KW :     Gross Vehicle Weight (kgs) :     Vehicle Category :       125     292     Two wheeler(Private)     ~       Type of Cover :     Type of Vehicle :     Type of Vehicle :                                                                                                    |                           |         | Engine No :                       |                                      | Vehicle Fuel Type             |                 |                      |                |
| 2         Private         Two wheeler         ~           Cubic Capacity (CC) / KW :         Gross Vehicle Weight (kgs) :         Vehicle Category :         ~           125         292         Two wheeler (Private)         ~           Type of Cover :         Type of Vehicle ;         ~                                                                                                    |                           |         | JC65E70733680                     |                                      | PETROL                        |                 |                      | ~              |
| Cubic Capacity (CC) / KW :     Gross Vehicle Weight (kgs) ::     Vehicle Category :       125     292     Two wheeler(Private)     ~       Type of Cover :     Type of Vehicle :     Type of Vehicle :                                                                                                    |                           |         | Seating Capacity Including Driver |                                      | Vehicle Type :                | v               | /ehicle Sub Type :   |                |
| 125         292         Two wheeler(Private)         ~           Type of Cover :         Type of Vehicle :         Type of Vehicle :         Type of Vehicle :                                                                                                    |                           |         | 2                                 |                                      | Private                       | ~               | Two wheeler          | ~              |
| 125         292         Two wheeler(Private)         ~           Type of Cover :         Type of Vehicle :         Type of Vehicle :         Type of Vehicle :                                                                                                    |                           |         | Cubic Capacity (CC) / KW :        | Gross Vehicle Weight (kgs) :         | Vehicle Category              |                 |                      |                |
|                                                                                                    |                           |         | 125                               | 292                                  |                               | r(Private)      |                      | ~              |
|                                                                                                    |                           |         | Tune of Courses                   |                                      | Tupp of Mehicle               |                 |                      |                |
|                                                                                                    |                           |         |                                   |                                      |                               | ooter           |                      | ~              |
|                                                                                                    |                           |         | Elability Only Policy             |                                      | wi-cycle/3cc                  | 10101           |                      | -              |
|                                                                                                    |                           |         |                                   |                                      |                               |                 | Previous             | ave Next       |
| Province Save Mart                                                                                                    |                           |         | Select pac                        | kage correctly                       |                               |                 |                      |                |
| Select package correctly                                                                                                    |                           |         | Select par                        | inge conteen)                        |                               |                 |                      |                |
| Select package correctly                                                                                                    |                           | l       |                                   |                                      |                               |                 |                      |                |
| Select package correctly                                                                                                    |                           |         |                                   |                                      |                               |                 |                      |                |
| Content Owned and Maintained by : Kernataka Government Insurance Department, Government of Kernataka                                                                                                    |                           |         | De                                |                                      |                               | ikia            |                      |                |
| Select package correctly           Content Owned and Maintained by : Karnataka Government Insurance Department, Government of Karnataka           Designed and Developed by : Centre for Smart Government of Karnataka                                                                                                    |                           |         |                                   | Cost, viewed in Google Chilome and a | and a substitution 1440 X BB7 |                 |                      |                |
| Content Owned and Maintained by : Karnataka Government Insurance Department, Government of Karnataka                                                                                                    |                           |         |                                   |                                      |                               |                 |                      |                |
| Select package correctly           Content Owned and Maintained by : Karnataka Government Insurance Department, Government of Karnataka           Designed and Developed by : Centre for Smart Government of Karnataka                                                                                                    |                           |         |                                   |                                      |                               |                 |                      |                |

Click on Save and Next

#### Note:

**1.** If the vehicle in above 10 years from manufacture date, Select Liability Only Policy

2. If Vehicle is below 10 years from manufacture date, Select Package Only Policy

## 11. After Clicking on Save button, Alert message will display as – "Please Ensure vehicle details are correct"

| Welcome,<br>K M SATISH            | 1. Proposar Details 2. Vehicle Details | 3. Other Details                  | 4. Previous History |                   | 5. IDV Details      | 6. Deci | aration               |          |
|-----------------------------------|----------------------------------------|-----------------------------------|---------------------|-------------------|---------------------|---------|-----------------------|----------|
| 🖷 Hóme                            |                                        | ALERT.!!!                         |                     | ×                 |                     |         |                       |          |
| II Application for verification → | Chassis No :<br>ME4JF914ALG015520      | Please ensure the entered chassis | no. is correct.     |                   |                     |         |                       |          |
| 🕼 KGID Alerts / Notifications 🖌 🗸 | Registration No :                      |                                   | ок                  | CANCEL            | e:                  |         |                       |          |
| 🖵 Upload Employee Details 🏾       | KA01JJ3074                             |                                   |                     | TWO WHE           | ELER(NT)            |         |                       | ~        |
| C≇ Motor Insurance →              | Date of Registration :                 |                                   |                     | Vehicle           |                     |         | Type of Model/Body :  |          |
|                                   | 02-03-2020                             | Click on o                        | ok buttor           | DA M              | OTORCYCLE AND SCOOT | ERI 🗸   | SCV110L2ID            |          |
| CP Fresh Application 🔹            | Vehicle RTO :                          |                                   |                     | wonth of Manufa   | icture :            |         | Year of Manufacture : |          |
| Proposal Form                     | Bangalore Central RTO                  |                                   | ~                   | January           |                     | ~       | 2020                  | ~        |
| Make Payment                      | Engine No :                            |                                   |                     | Vehicle Fuel Type | el:                 |         |                       |          |
| Status of Application             | JF91EG1015695                          |                                   |                     | PETROL            |                     |         |                       | ~        |
| Payment Status                    | Seating Capacity Including Driver :    |                                   |                     | Vehicle Type :    |                     |         | Vehicle Sub Type :    |          |
| GZ Renewal                        | 2                                      |                                   |                     | Private           |                     | ~       | Two wheeler           | ~        |
| Policy Cancellation Request       | Cubic Capacity (CC) / KW :             | Gross Vehicle Weight (kgs) :      |                     | Vehicle Category  | r.                  |         |                       |          |
| Chims                             | 110                                    | 283                               |                     | Two wheele        | er(Private)         |         |                       | ~        |
|                                   | Type of Cover :                        |                                   |                     | Type of Vehicle : |                     |         |                       |          |
| Clif Reports v                    | Package Policy                         |                                   | ~                   | M-Cycle/Sc        | cooter              |         |                       | ~        |
| 🖪 Raise an Issue                  |                                        |                                   |                     |                   |                     |         |                       |          |
|                                   |                                        |                                   |                     |                   |                     |         |                       |          |
|                                   |                                        |                                   |                     |                   |                     |         |                       | Previous |

- 12. After clicking on Next button,
- 13. Automatically Vehicle Renewal Amount will display in Total Amount Payable

| and the second second se |                                                                            |                                   |
|----------------------------------------------------------------------------------------------------|----------------------------------------------------------------------------|-----------------------------------|
| Welcome,<br>HEMA KUMAR S C                                                                                                    | Sri. Basavaraj Bommai<br>Horibie Chief Minister<br>Government of Karnataka | 🔊 🖘 🖏 HEMA KUMAR S C 🚽            |
| 希 Home                                                                                                    | ¥                                                                          |                                   |
| ☑ Application for verification →                                                                                                    |                                                                            |                                   |
| 🖵 Intimation Letter 🛛 🔹                                                                                                    |                                                                            | FAMILY BENEFIT SCHEME             |
| 🖵 Upload Employee Details 🛛 ●                                                                                                    | Motor Insurance Reference                                                  | ce Number : 20220222205389        |
| 🕼 Group Insurance 🗸 🗸                                                                                                    | Proposal Form                                                              | Upload Required Documents         |
| 🕼 Cancellation Request 🛛 🐱                                                                                                    | 1. Proposer Details 2. Vehicle Details 3. IDV Details                      | 4. Declaration                    |
| 🕼 Motor Insurance 🛛 🗸                                                                                                    |                                                                            |                                   |
| 🕼 Loan 🗸 🗸                                                                                                    | Vaahan Cost Price Rs.                                                      | 0                                 |
| 🕼 Reports 🗸 🗸                                                                                                    | Cost Price as per Invoice Rs.                                              | 57459                             |
| Les Reports 🗸 🗸                                                                                                    | Re-Enter Cost Price as per Invoice Rs.                                     | 57459 Automatically               |
|                                                                                                    | Non-electrical accessories fitted to the vehicle Rs.                       |                                   |
|                                                                                                    | Electrical and electronic accessories fitted to the vehicle<br>Rs.         | premium details fetch             |
|                                                                                                    | Side car (Two wheeler Trailer(Pvt cars)) Rs.                               |                                   |
|                                                                                                    | Value of CNG / LPG KIT Rs.                                                 |                                   |
|                                                                                                    | Insured Declared Value Rs.                                                 | 17,238.00                         |
|                                                                                                    |                                                                            |                                   |
|                                                                                                    | Total Amount Payable                                                       | e Rs. 852.00 View Premium Details |
|                                                                                                    |                                                                            |                                   |
|                                                                                                    |                                                                            | Previous Save Next                |
|                                                                                                    |                                                                            |                                   |
|                                                                                                    |                                                                            |                                   |
|                                                                                                    | Content Owned and Maintained by : Karnataka Governme                       |                                   |
|                                                                                                    | Designed and Developed by : Centre for Smart                               |                                   |
|                                                                                                    | Best Viewed in Google Chrome and a                                         | bove at resolution 1440 X 597     |
|                                                                                                    |                                                                            |                                   |

14. Click on "View premium details" button then, system displays the premium notice which consists of price breakups and calculations

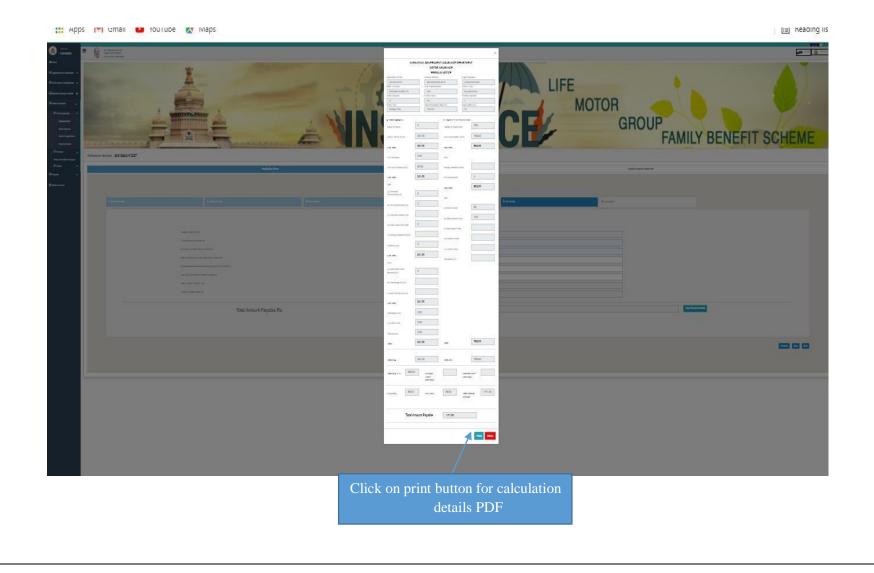

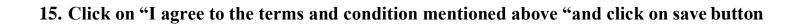

| Welcome,<br>K M SATISH                                                                                                    | INSURANCE MOTOR<br>GROUP<br>FAMILY BENEFIT SCHEME                                                                                                    |
|----------------------------------------------------------------------------------------------------|----------------------------------------------------------------------------------------------------|
| 🖷 Home                                                                                                    |                                                                                                    |
| Application for verification                                                                                                    | Reference Number : 20210923115227                                                                                                    |
| 🕼 KGID Alerts / Notifications 🛛 🗸                                                                                                    | Application Form Upload Required Documents                                                                                                    |
| 🖵 Upload Employee Details 🔹 🔹                                                                                                    |                                                                                                    |
| 🕼 Motor Insurance 🗸 🗸 🗸                                                                                                    |                                                                                                    |
| Fresh Application     Proposal Form     Make Payment     Status of Application     Payment Status     C     Renewal     Policy Cancellation Request | <ul> <li>I/We here by declare that the statements made by me / us in this proposal form are frue to the best of my /our knowledge and belief and I / we here by agree that this declaration shall from the basis of the contact between me / us and the Kamataka Government insurance Department.</li> <li>I/We also declare that any additions or alterations are carried out after the submission of this proposal form, the same would be conveyed to the insurer immediately. Received a copy of the proposal form duly filled and signed by me / on my behalf</li> <li>I agree to the terms and condition mentioned above.</li> <li>Click check box "I agree to the terms &amp; Conditions mentioned above?" for further process Of uploading documents</li> </ul> |
| GP Claims ↓<br>GP Reports ↓<br>A Raise an Issue                                                                                                    | Previous Save Finish                                                                                                    |
|                                                                                                    | Click on save and finish                                                                                                    |

16. Click on finish button "Are you sure you want to submit the proposal form" click on ok

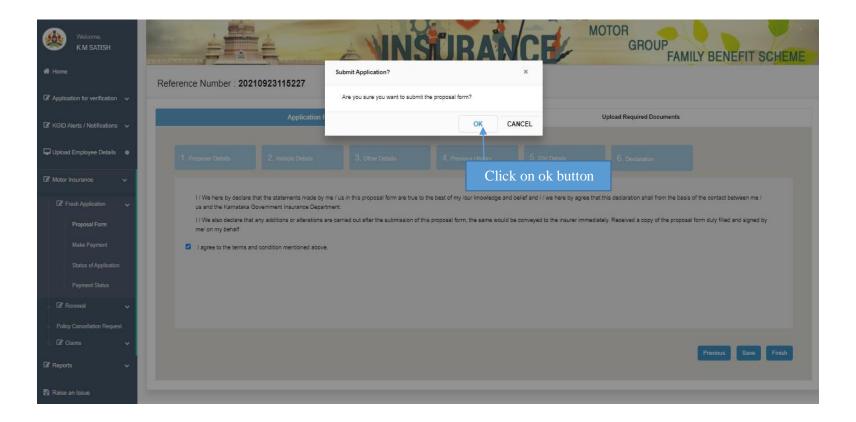

#### 17. After clicking finish button proposal form will be download.

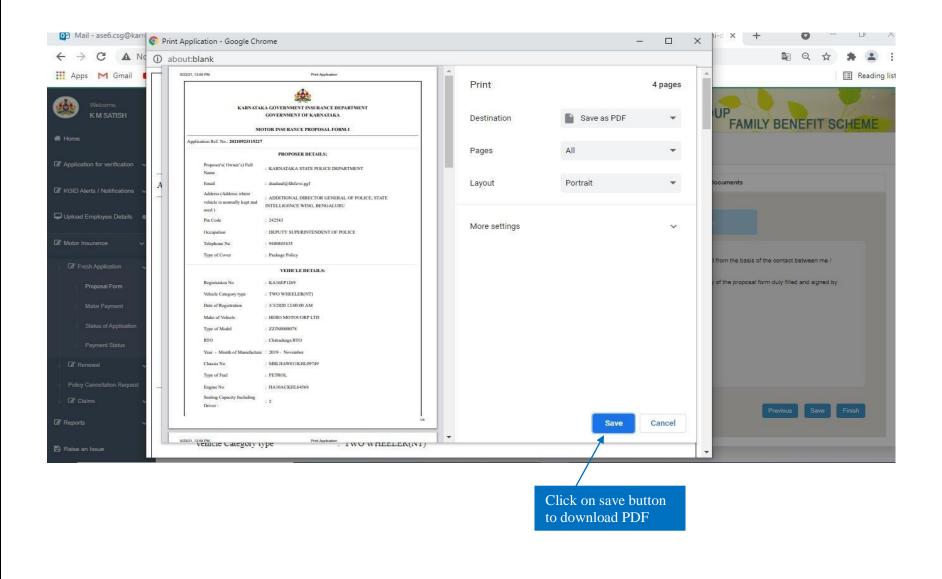

18. Upload the require documents and Click on finish button then "Document details saved successfully" click on ok

| ~                             |           |                                                |                                                                                       |                             |                            |
|-------------------------------|-----------|------------------------------------------------|---------------------------------------------------------------------------------------|-----------------------------|----------------------------|
| Welcome,<br>HEMA KUMAR        | sc 🔳 🎼    | Sri Basavaraj Bommai<br>Hon'ble Chief Minister |                                                                                       |                             | 🔊 ಕನ್ನಡ 🎪 HEMA KUMAR S C - |
|                               |           | Government of Kamata<br>Submit Cha<br>Documen  | t details saved successfully                                                          |                             | ROUP                       |
| Intimation Letter             | • Hoter I | nsurance                                       |                                                                                       |                             |                            |
| Gamma Upload Employee Details |           |                                                | Reference Numb                                                                        | er : 20220221163364         |                            |
|                               | -         | Proposal Form                                  |                                                                                       | Upload Require              | ed Documents               |
|                               | ~         |                                                |                                                                                       | Click on "OK" to submit the |                            |
|                               | ~         |                                                |                                                                                       | Documents                   |                            |
|                               | ~         |                                                |                                                                                       |                             |                            |
|                               | ~ ]       | Renewal Upload Docum                           | nents                                                                                 |                             |                            |
|                               |           | Emission Certificate :                         | Choose File Tax Invoicagara.pdf                                                       |                             |                            |
|                               |           |                                                |                                                                                       |                             | Previous Next Finish       |
|                               |           |                                                | ined by - Karnataka Government Insurance                                              |                             |                            |
|                               |           |                                                | eveloped by _ Centre for Smart Governance<br>lewed in Google Chrome and above at resc |                             |                            |
|                               |           |                                                |                                                                                       |                             |                            |

- **19.** After Documents uploaded successful
- 20. Select payment preview tab and click on "proceed to payment" button

Agency login holder can choose single/ multiple vehicles for payment of premium at one time

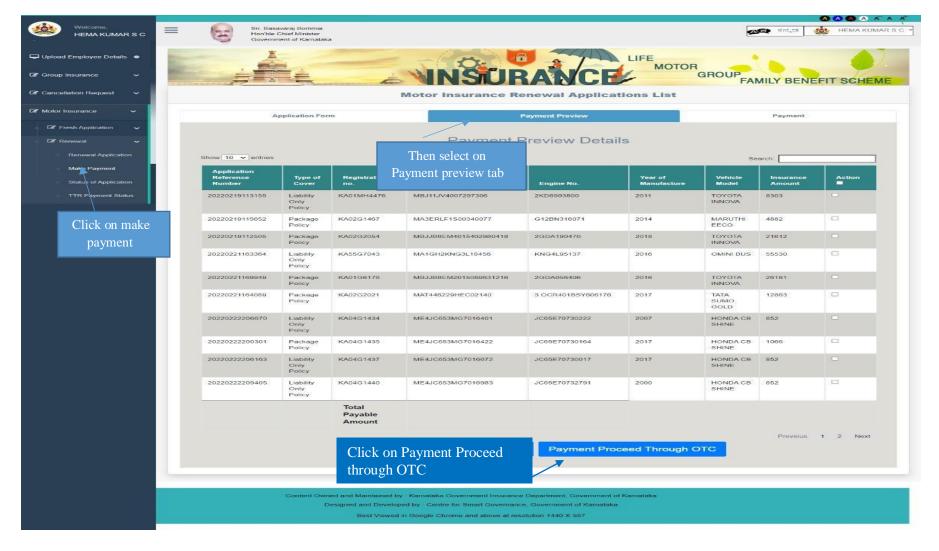

## 21. Click on Proceed to Payment

Note: Mode of payment through RTGS/NEFT, Cheque, DD, Net Banking etc., has to select Pay through OTC

|                        | Applicatio                   | in Form               |                  |                        | Payment Preview           |                      |                       | Payment          |        |
|------------------------|------------------------------|-----------------------|------------------|------------------------|---------------------------|----------------------|-----------------------|------------------|--------|
| ion for verification 🗸 |                              |                       |                  | Payment I              | <sup>D</sup> review Detai | ls                   |                       |                  |        |
|                        | Show 10 V entries            |                       |                  |                        |                           |                      |                       | Search:          |        |
| Employee Details 🔹     | Application Reference Number | Type of Cover         | Registration no. | Chasis No.             | Engine No.                | Year of Manufacturer | Vehicle Model         | Insurance Amount | Action |
| isurance 🗸             | 20210923115227               | Package Policy        | KA16EP1269       | MBLHAW011KHL09749      | HA10ACKHL64568            | 2019                 | ZZJN0008078           | 1171             | •      |
| ~                      | 20210921144538               | Package Policy        | KA3689766        | MAT445075LVB11688      | 275IDI07BZXS23868         | 2020                 | 55239220000R          | 15141            |        |
| *                      | 20210918174217               | Package Policy        |                  | MAT751120LFB02953      | 497TC41BZX805558          | 2020                 | 55075152000RXED3      | 57727            |        |
| 1 Issue                | 20210908122031               | Package Policy        | KA32D7783        | MBNAAACABKNM00311      | NKM2BAJ0004               | 2019                 | 265DIMKMBP            | 6604             |        |
|                        | 20210908121707               | Package Policy        | KA03AJ5803       | MD2A45AY3LWK15883      | AZYWLK97732               | 2020                 | MD2AALL0266003        | 7102             |        |
|                        | 20210908121147               | Package Policy        | KA33B1612        | MBX0003ABVG482753      | A7F1103852                | 2017                 | AAMN0052000BM00217    | 4003             |        |
|                        | 20210906120643               | Package Policy        | KA09MF0194       | MBJJB8EM801579802      | 2GDA398552                | 2020                 | INNPL02               | 8875             |        |
|                        | 20210906115829               | Package Policy        | KA03AJ5692       | MB1PAECD8KELE8792      | KLEZ207901                | 2019                 | V2149136A             | 17222            |        |
|                        | 20210904182015               | Package Policy        | KA88M1717        | MBJJB8EMX01578960~0220 | 2GDA395791                | 2020                 | INNPL01               | 21537            |        |
|                        | 20210904181709               | Liability Only Policy | KA02MC8991       | MA3EVB11S01043551      | F8BIN3989668              | 2008                 | MARUTI OMNI E MPI STD | 21030            |        |
|                        |                              |                       |                  |                        |                           |                      | Total Payable Amount  | 1171.00          |        |
|                        |                              |                       |                  |                        |                           |                      |                       | Previous 1 2     | 3 4 Ne |
|                        |                              |                       |                  | Procee                 | d To Payment              |                      |                       |                  |        |
|                        |                              |                       |                  | 4                      | a ror aymone              |                      |                       |                  |        |
|                        |                              |                       |                  |                        |                           |                      |                       |                  |        |

## 22. After Proceed through OTC payment "Click on pay Through OTC"

|                  | INSURANCE                         | MOTOR<br>GROUP<br>FAMILY BENEFIT SCHE |
|------------------|-----------------------------------|---------------------------------------|
|                  | Motor Insurance Applications List |                                       |
| Application Form | Payment Preview                   | Payment                               |
| Premium Amount   | Premium Payment                   |                                       |
| 26546.00         |                                   |                                       |
| Purpose          |                                   |                                       |
| Motor Insurance  |                                   |                                       |
| Sub Purpose      |                                   |                                       |
| Premium Motor    |                                   |                                       |
| DDO Code         |                                   |                                       |
| 12026D           |                                   |                                       |
| Date             |                                   |                                       |
| 12/27/2021       |                                   | Click on pay through                  |
|                  | Pay Through OTC                   | ОТС                                   |
|                  |                                   |                                       |

### 23. Click on Print challan for reference

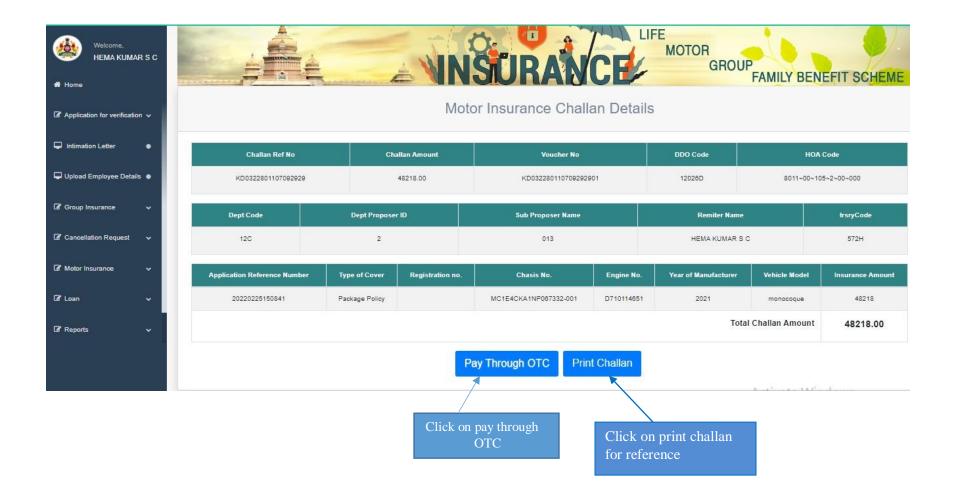

# 24. Click on Print to take challan print or PDF save

|               |                                      |                   | KARNATAKA GOVERNMI |                               | RTMENT               |                                             |                         |                 |
|---------------|--------------------------------------|-------------------|--------------------|-------------------------------|----------------------|---------------------------------------------|-------------------------|-----------------|
| STIN NO :     |                                      |                   | MOTOF              | Generation Date : 24-Jul-2022 | ,<br>,               |                                             |                         |                 |
|               | BILL REF No. KD0722801124143628      |                   |                    | Generation Date : 24-Jul-2022 | REMITTER OFFICE CODE | 176                                         |                         |                 |
|               | NUMBER S0007342<br>DATE 24-Jul-2022  |                   |                    |                               |                      |                                             | PROJECT, WRDO, ANANDRAC | ) CIRCLE, B'LOR |
|               |                                      |                   |                    |                               | Pre                  | nium (in Rupees)                            |                         |                 |
| SI. No.       | Proposal No./ Policy No.             | Chasis No.        | Engine No.         | Vehicle Type                  | Amount               | CGST -9%                                    | SGST-9%                 |                 |
| 1             | 20220329190629                       | MA3EJKD1S00A84406 | K12MN1944148       | SWIFT DZIRE                   | 6189.83              | 557.08                                      | 557.08                  |                 |
|               |                                      |                   |                    |                               | TOTAL                | 6189.83                                     | 557.08                  | 557.08          |
| Amount In Wor | rds : Seven Thousand Three Hundred a | nd Four Rupees    |                    |                               | GRAND TOTAL          | 7304                                        |                         |                 |
|               |                                      |                   |                    |                               |                      | For Di<br>Motor Ins<br>Karnataka Government | surance,                |                 |
|               |                                      |                   | Back To Pa         | ayment Print                  |                      |                                             |                         |                 |
|               |                                      |                   | С                  | lick on Print but             | tton                 |                                             |                         |                 |

| 12, 2:37 PM  |                                      |                                    | Pri                                           | intMiChallan       |                |               |             |        |
|--------------|--------------------------------------|------------------------------------|-----------------------------------------------|--------------------|----------------|---------------|-------------|--------|
|              |                                      |                                    |                                               |                    |                |               |             |        |
|              |                                      | KARNATAKA GOV                      | VERNMENT OF K/<br>VERNMENT INS<br>MOTOR INSUR | SURANCE            | DEPARTMEN      | NT            |             |        |
| gstin No     |                                      |                                    | Gen                                           | eration Date : 24- | Jul-2022       |               |             |        |
| CHALLA       | N REF No./ BILL REF N                | o. KD0722801124143628              | RI                                            | EMITTER OFF<br>ODE | ICE 176        |               |             |        |
|              | N ORDER NUMBER                       | SO007342                           | RI                                            | EMITTER            | NATIONAL       | HYDROLOGY     | PROJECT     | WRDO   |
|              | ON ORDER DATE                        | 24-Jul-2022<br>KD07228011241436280 | A1                                            | DFFICE             | ANANDRAG       | O CIRCLE, B'L | LORE        |        |
|              |                                      |                                    |                                               |                    | Premi          | um (in Rupe   | es)         |        |
| SI.<br>No.   | Proposal No./<br>Policy No.          | Chasis No.                         | Engine No.                                    | Vehicle<br>Type    | Amount         | CGST<br>-9%   | SGST-<br>9% |        |
| 1            | 20220329190629                       | MA3EJKD1S00A84406                  | K12MN1944148                                  | SWIFT<br>DZIRE     | 6189.83        | 557.08        | 557.08      |        |
|              |                                      |                                    |                                               |                    | TOTAL          | 6189.83       | 557.08      | 557.08 |
| Amo<br>Rupe  |                                      | ven Thousand Three                 | Hundred and Fo                                | our                | GRAND<br>TOTAL | 7304          |             |        |
|              |                                      |                                    |                                               |                    |                |               |             |        |
|              |                                      |                                    |                                               |                    |                |               |             |        |
| kgidonline.k | ematalita, gov.in/mi-printchi-det/KD | 20772380112414342389RannenselF0TC  |                                               |                    |                |               |             |        |
|              |                                      |                                    |                                               |                    |                |               |             |        |

1 page

-

 $\mathbf{w}$ 

▼

•

Cancel

A \_\_\_\_.

## 25. After taking Print challan, Click on back to payment and then Click on Pay Through OTC

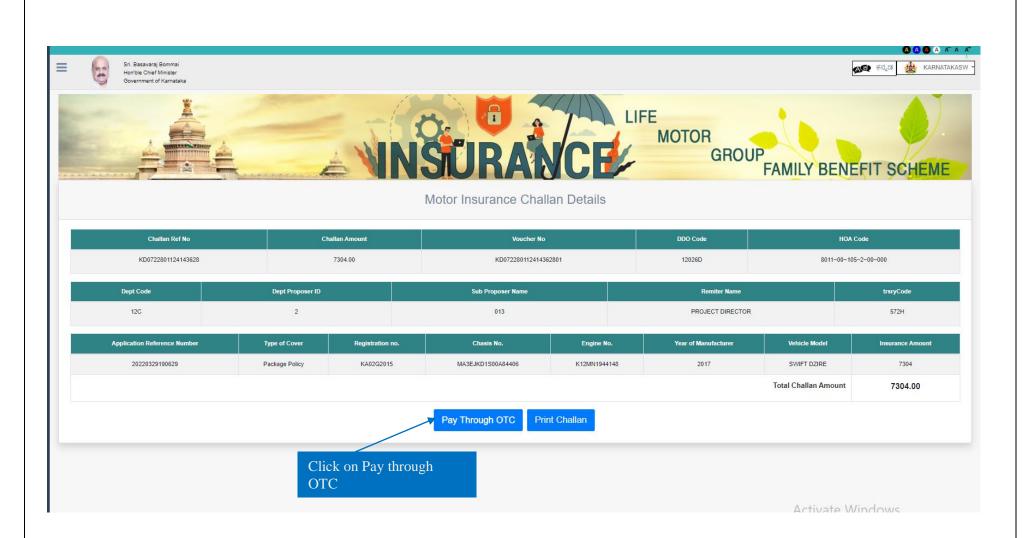

26. Click on Select "Button" for payment mode.

| Home 🚖 | Disease note that langrageter convise shorease i |
|--------|--------------------------------------------------|
|        | Please note that, aggregator service charges i   |
|        | ವಾವತಿ ವಿವರಗಳು \ Payment Details                  |
|        | ಹಾವತಿ ವಿಧ Select                                 |
|        | ಸಲ್ಲಿಸು \ Submit ಮರುಜೋಡಿಸು \ Reset               |
|        |                                                  |
|        |                                                  |
|        |                                                  |
|        |                                                  |
|        |                                                  |
|        |                                                  |

27. Select NEFT/RTGS, Net banking, Debit or Credit card to make payment through Cheque. (Payment through Google pay, Phone Pe select Net Banking, Bhim UP)

| Please note that, aggregator service charges ma<br>read3 å dd Salect<br>Mode of Payment<br>Select<br>Select<br>S | ଇବରି ଶିର୍ଗମାଧ \ Payment Details<br>ଇବରି ଶିର୍ଗମାଧ \ Select<br>Mode of Payment<br>ବାଇରି ଯୁପ୍ତ Select<br>Netbanking<br>NEFT/RTGS<br>ଶିର୍ଗମ<br>Agency<br>Bank Name<br>ସ.ରଙ୍ଗ. ଶି<br>ଶିନ୍ଦାମ<br>Reserve Ballebit Card/Credit Card<br>Agency<br>Bank Name<br>ସ.ରଙ୍ଗ. ଶି<br>ଶିନ୍ଦାମ<br>IFSC Code<br>Enter CAPTCHA Code * EEWURK | ଇବରି ଶିର୍ଗମାଧ \ Payment Details<br>ଇବରି ଶିର୍ଗମାଧ \ Select<br>Mode of Payment<br>ବାଇରି ଯୁପ୍ତ Select<br>Netbanking<br>NEFT/RTGS<br>ଶିର୍ଗମ<br>Agency<br>Bank Name<br>ସ.ରଙ୍ଗ. ଶି<br>ଶିନ୍ଦାମ<br>Reserve Ballebit Card/Credit Card<br>Agency<br>Bank Name<br>ସ.ରଙ୍ଗ. ଶି<br>ଶିନ୍ଦାମ<br>IFSC Code<br>Enter CAPTCHA Code * EEWURK | Home 🚖 |                                                                                                    |
|----------------------------------------------------------------------------------------------------|----------------------------------------------------------------------------------------------------|----------------------------------------------------------------------------------------------------|--------|----------------------------------------------------------------------------------------------------|
| ज्यन्त थे प्रि<br>Mode of Payment<br>श्रद्ध गुरुवर्ग<br>संतर्फ<br>Agency<br>Bank Name<br>श. अवर्ग. अर्ज. श.<br>खल्पाद्ध RBISOGOKAER<br>IFSC Code<br>Enter CAPTCHA Code<br>* EEWURK                                                                                                    | ಹಾವತಿ ವಿಧ Select<br>Mode of Payment Select<br>ಬಜೆನ್ನಿ ಬ್ಯಾಂಕ್ NEFT/RTGS<br>ಹೆಸರು Reserve Barech Card Branch<br>Agency<br>Bank Name<br>ಖ.ಎಫ್.ಎಸ್.ಸಿ<br>ಕೋಡ್ RBISOGOKAER<br>IFSC Code<br>Enter CAPTCHA Code * EEWURK                                                                                                    | ಹಾವತಿ ವಿಧ Select<br>Mode of Payment Select<br>ಬಜೆನ್ನಿ ಬ್ಯಾಂಕ್ NEFT/RTGS<br>ಹೆಸರು Reserve Barech Card Branch<br>Agency<br>Bank Name<br>ಖ.ಎಫ್.ಎಸ್.ಸಿ<br>ಕೋಡ್ RBISOGOKAER<br>IFSC Code<br>Enter CAPTCHA Code * EEWURK                                                                                                    |        | Please note that, aggregator service charges ma                                                                                                    |
| Mode of Payment<br>bida ਪ੍ਰਾ ਪਾਸ਼ੂ ਹਾਸ਼<br>ਗੋ ਕੋਰੋਹ<br>Agency<br>Bank Name<br>ਹ. ਕਹੁਵੀਂ ਕਰਾਂ. ਨੇ<br>ਰਿਵਾਰਾਂ<br>IFSC Code<br>Enter CAPTCHA Code<br>* EEWURK                                                                                                    | Mode of Payment<br>ਡਲੀਨ੍ਹੇ ਪਾਡੂਰਰਾਂ<br>ਡੀਨਾਂ Reserve Barney<br>Bank Name<br>ව. ಎಫ್.ಎಸ್.ਨੇ<br>ਫਿਲਵਾਂ<br>RBISOGOKAER<br>IFSC Code<br>Enter CAPTCHA Code                                                                                                    | Mode of Payment<br>ਡਲੀਨ੍ਹੇ ਪਾਡੂਰਰਾਂ<br>ਡੀਨਾਂ Reserve Barney<br>Bank Name<br>ව. ಎಫ್.ಎಸ್.ਨੇ<br>ਫਿਲਵਾਂ<br>RBISOGOKAER<br>IFSC Code<br>Enter CAPTCHA Code                                                                                                    |        | ವಾವತಿ ವಿವರಗಳು \ Payment Details                                                                                                    |
| ಬ.ಎಫ್.ಎಸ್.ನಿ<br>ಕೋಡ್ RBISOGOKAER<br>IFSC Code<br>Enter CAPTCHA Code * EEWURK                                                                                                    | ಐ.ಎಫ್.ಎಸ್.ಸಿ<br>ಕೋಡ್<br>IFSC Code<br>Enter CAPTCHA Code * EEWURK                                                                                                    | ಐ.ಎಫ್.ಎಸ್.ಸಿ<br>ಕೋಡ್<br>IFSC Code<br>Enter CAPTCHA Code * EEWURK                                                                                                    |        | Mode of Payment Select<br>ಏಜೆನ್ನಿ ಬ್ಯಾಂಕ್ Netbanking<br>NEFT/RTGS Click on dropdown up<br>ಹೆಸರು Reserve Bane Debit Card/Credit Card Bane and select |
|                                                                                                    |                                                                                                    |                                                                                                    |        | బ.ఎథా.ఎన్.సి<br>కೋడ్ RBISOGOKAER<br>IFSC Code<br>Enter CAPTCHA Code * EEWURK                                                                        |
|                                                                                                    |                                                                                                    |                                                                                                    |        |                                                                                                    |

28. Agency Bank Name, Branch Name and IFSC Code' will fetch automatically, enter the captcha and submit the payment details

| iges may be applicable.                                                                                                    |                                                                             |
|----------------------------------------------------------------------------------------------------|-----------------------------------------------------------------------------|
| avid 3 JddrNo \ Payment Details                                                                                              |                                                                             |
| ಕಾಡತಿ ವಿರ NEFT.RTGS ್<br>Mode of Payment *<br>ಎಜೆನ್ಸೆ ಬ್ಯಾಂಕ್ ಕಾಷೆ<br>ಹೇಸರು<br>Bank Name<br>ದ ಎಡ್ ಎಸ್ ನಿ<br>ಕೋರ್ RBISOGCKAER | Agency Bank Name, Branch<br>Name and IFSC Code' will<br>fetch automatically |
| Enter CAPTCHA Code EEWIJRK                                                                                                   |                                                                             |

## 29. Select Remitters Bank Name, Brank Name and IFSC code

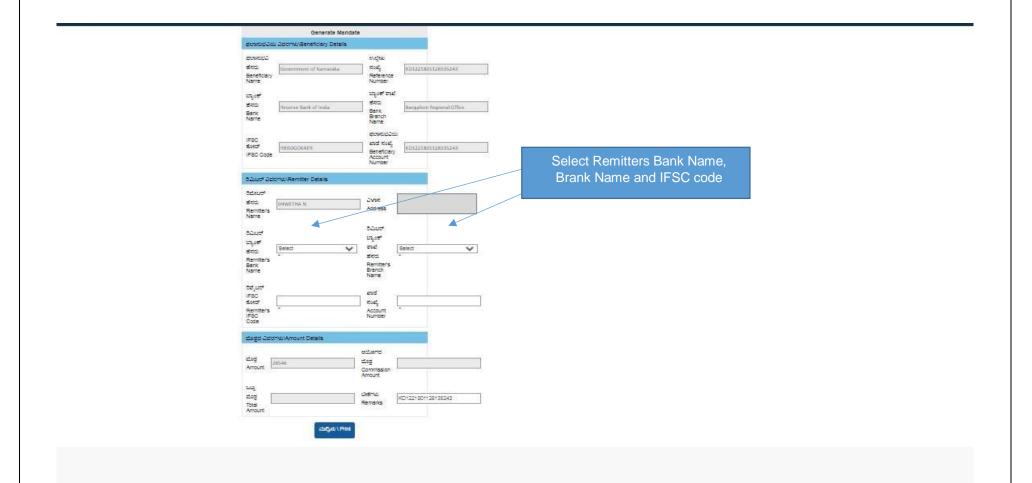

#### 30. Can view Bank Name, Remitters Bank Name and IFSC code, cross check the details and take "Print"

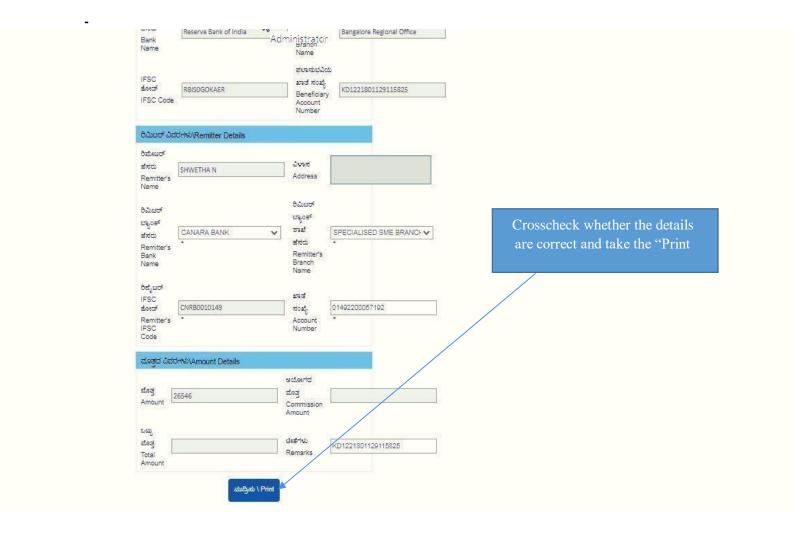

## **31.** Final step Remitters have to take the print and make the payment through Bank

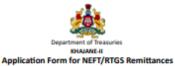

| Bank and Branch Name:                                                                                                    | STATE BANK OF INDIA. DODDABALLAPUR                                                                                                    |  |
|----------------------------------------------------------------------------------------------------|----------------------------------------------------------------------------------------------------|--|
| Challan Creation Date:                                                                                                    | 25/02/2022                                                                                                    |  |
|                                                                                                    | tter Details:                                                                                                    |  |
| Name of Applicant:                                                                                                    | SRINATHA GOWDA C S                                                                                                    |  |
| Remitter Account No.:                                                                                                    | 54046644486                                                                                                    |  |
| Remitter Address:                                                                                                    | 24040044400                                                                                                    |  |
| Contact Number:                                                                                                    |                                                                                                    |  |
| E-mail ID:                                                                                                    |                                                                                                    |  |
|                                                                                                    | ciary Details:                                                                                                    |  |
| Beneficiary Name:                                                                                                    | Government Of Karnataka                                                                                                    |  |
| Beneficiary Bank Name:                                                                                                    | Reserve Bank Of India                                                                                                    |  |
| Beneficiary Branch:                                                                                                    | Bangalore Regional Office                                                                                                    |  |
| Beneficiary Account No.:                                                                                                    | KD0222801125173021                                                                                                    |  |
| Beneficiary Bank's IFSC Code:                                                                                                    | RBISOGOKAER                                                                                                    |  |
| Amount(In figures)(A):                                                                                                    | Rs 20548/- Only                                                                                                    |  |
| Amount(In words)(A):                                                                                                    | Twenty Thousand Five Hundred Forty Eight Only                                                                                                    |  |
| Bank's Charges(B):<br>(Transaction charges and taxes applicable at bank<br>level.)<br>Track(A 190):                                     |                                                                                                    |  |
| Total(A+B):                                                                                                    | O Date Bar                                                                                                    |  |
| DDO Details:                                                                                                    |                                                                                                    |  |
| DDO Office:                                                                                                    | DIRECTORATE OF KARNATAKA GOVERNMENT<br>INSURANCE, BANGALORE                                                                                                    |  |
| DDO Code:                                                                                                    | 12026D                                                                                                    |  |
|                                                                                                    | ent Details:                                                                                                    |  |
| Enclosed is Cheque No drawn on my/our account for Rs 20548 favouring Reserve Bank Of India<br>towards the above NEFT/RTGS transactions. |                                                                                                    |  |
|                                                                                                    | OR                                                                                                    |  |
| Kindly debit my account number YES/NO. I/WE have read the conditions and agreed to be bound by them.                                    |                                                                                                    |  |
| Challan Creation Date:                                                                                                    | 25/02/2022                                                                                                    |  |
| Challan Expiry Date :                                                                                                    | 04/03/2022                                                                                                    |  |
| Signature of Applicant                                                                                                    |                                                                                                    |  |
| (i) NEFT/RTGS Mandate should be presented to Bank within Challan expiry date.                                                           |                                                                                                    |  |
| (ii) Transaction Charges and taxes applicable at bank level.                                                                            |                                                                                                    |  |
| (iii) No change is allowed in the NEFT/RTGS details by the customer or the originating bank. The transaction is                         |                                                                                                    |  |
|                                                                                                    | ny change in the NEFT/RTGS details                                                                                                    |  |
| delay, the NEFT/RTGS transaction would be returned                                                                                      | destination bank before expiry of challan period. In case of<br>I to the originating account. It would be the responsibility of<br>the NEFT/RTGS remittance reaches the beneficiary account |  |
| well before the expiry period.                                                                                                    |                                                                                                    |  |

- 32. Department has to take the print of challan and attach cheque and submit the bank
- **33.** Once the payment is success and Department should check in status of Application to take bond In concerned login

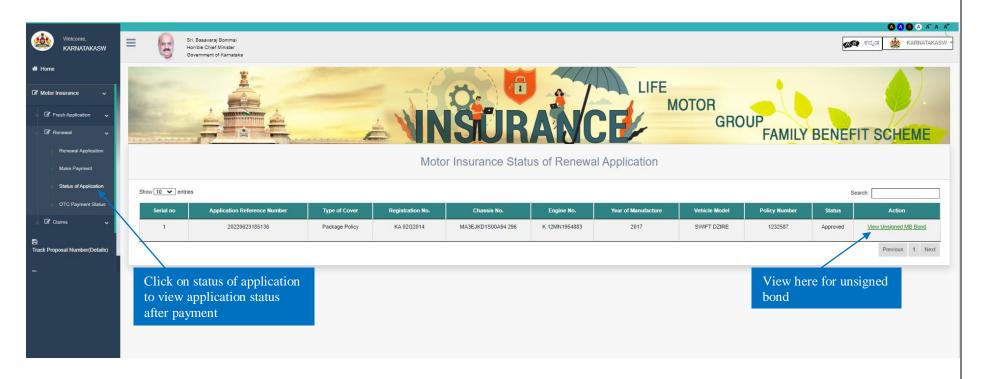

After it is signed by AD, Can able to view signed bond